The main features of Clarity is the ability for users on your site to move modules around. You simply click and drag on the "handles" to the right of each module section and then drag and drop to a new location. Once you drop them their positions are saved in a cookie so upon refresh or new page navigation they remain exactly where you placed them.

NOTE: This feature can be disabled in the template configuration area.

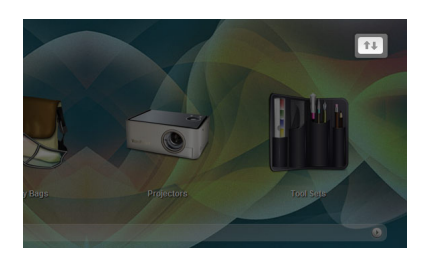

**I like what I see! I want to JOIN TODAY**